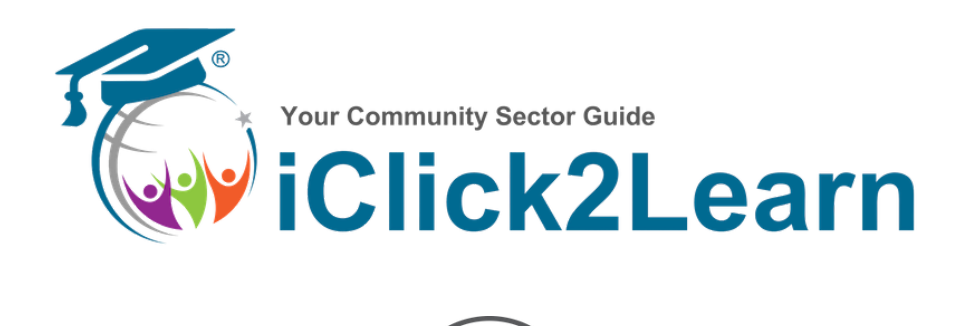

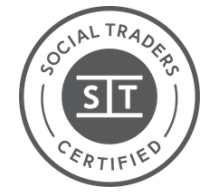

**Certified Social Enterprise**

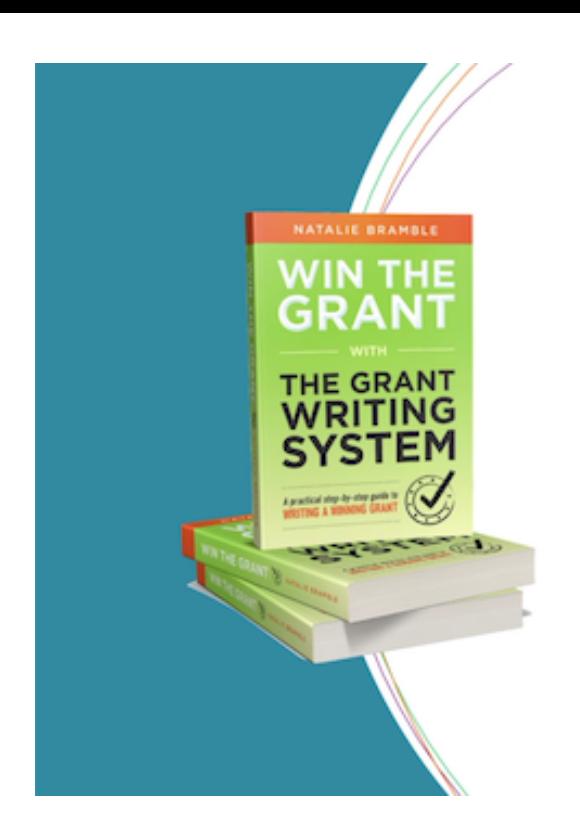

# **Introduction** to Grant **Writing**

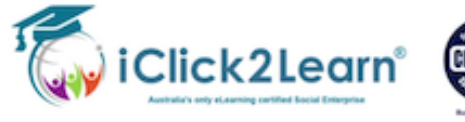

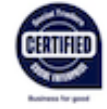

# **FREE Introduction to Grant Writing Course**

#### **Do you want to increase your chances of wining your next grant?**

Whether you are new to grant writing or looking to refine your skills, this course provides valuable knowledge and practical techniques to increase your chances of securing funding for your projects. Join your expert grant writer, assessor and trainer, Natalie Bramble, in your introduction to Grant Writing 101 journey and unlock the potential to make a positive impact in your community.

In this practical, fast-paced course you will learn:

- Gain a foundational understanding of what grants are, the different types available, and why funders offer grants
- How to plan and develop your project to give it the best chance to get funded
- Uncover the project needs and understand the benefits the project offers, in order to sell the project in your grant application.
- Learn effective strategies for identifying grants for your project that align to the funders goals.
- Discover how to save time and stress, identifying eligibility and how to get the most information from the grant guidelines.
- Discover writing techniques and tips to make your proposal persuasive and compelling.

This course has been supported through **Innovate with nbn Grants Program**, in partnership with **Regional Australia Institute**

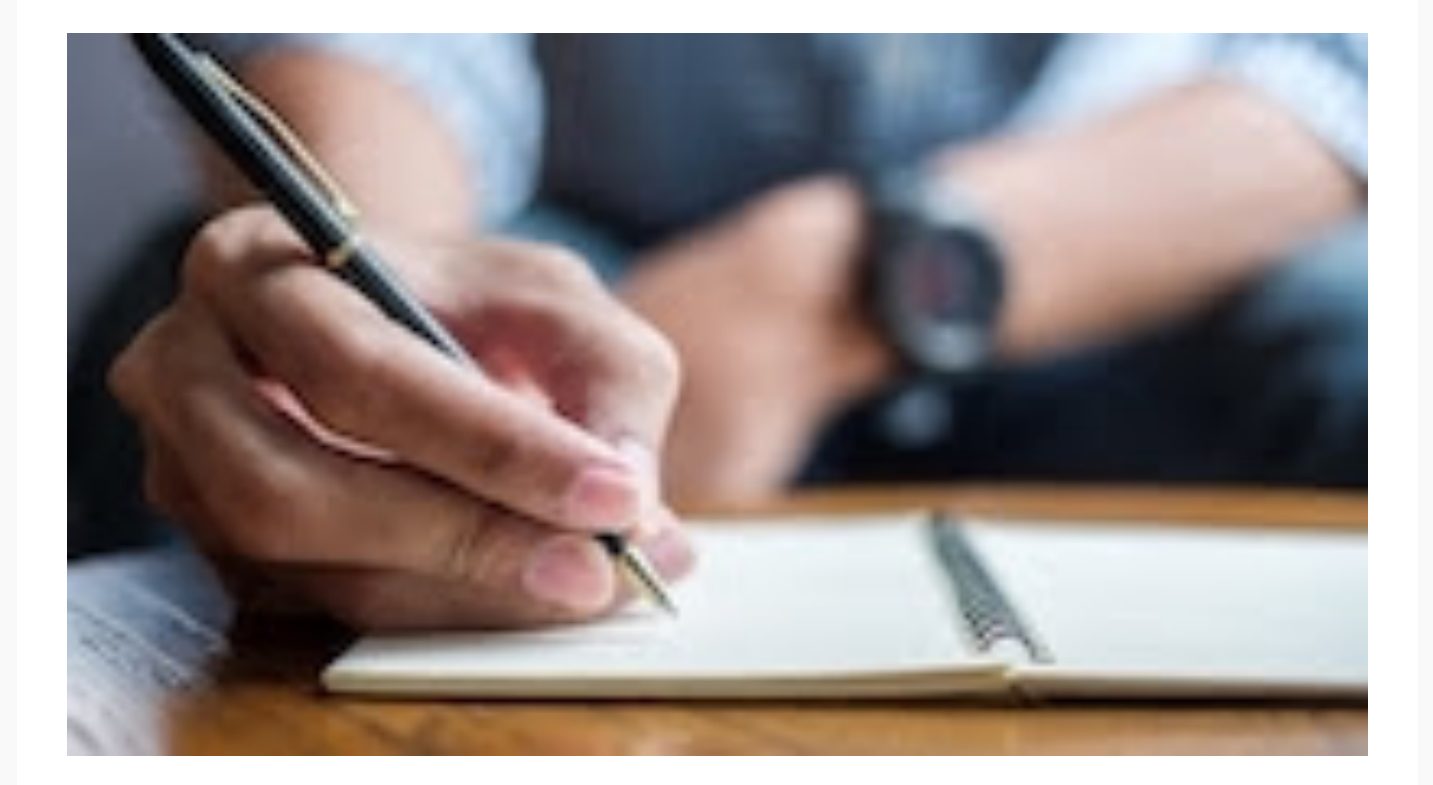

## **Ask me Anything - Grants**

Are you thinking of applying for a grant? Or in the middle of writing your grant application? This is your chance to ask our grant expert any questions you have about your application. This might include:

- How do I know if I'm eligible to apply?
- Should I apply for the maximum amount?
- What can I and can't I include in my budget application?
- How do I increase my chances of winning the grant Why do my grant applications keep getting rejected?
- Do I have to pay tax on grant money?
- How do you do an acquittal?
- Have a specific grant application you're working on right now?
- Bring all your questions to this online workshop and let our expert answer them for you.

#### **Not Recorded - Live only**

Duration 1 hour

Take your pick from the 3 x dates below.

**Monday, October 30, 2023 Time: 12:30pm - 1:30pm AEST**

[Save my spot](https://iclick2learn25.eblink3.com/openurl?lid=4594621031645184&nid=6628600432295936&c=&s=&ci=&e_id=)

**Thursday, November 9 2023 Time: 12:30pm - 1:30pm AEST**

[Save my spot](https://iclick2learn25.eblink3.com/openurl?lid=5731769675939840&nid=6628600432295936&c=&s=&ci=&e_id=)

**Thursday, November 23 2023 Time: 6:30pm - 7:30pm AEST**

[Save my spot](https://iclick2learn25.eblink3.com/openurl?lid=6519219474137088&nid=6628600432295936&c=&s=&ci=&e_id=)

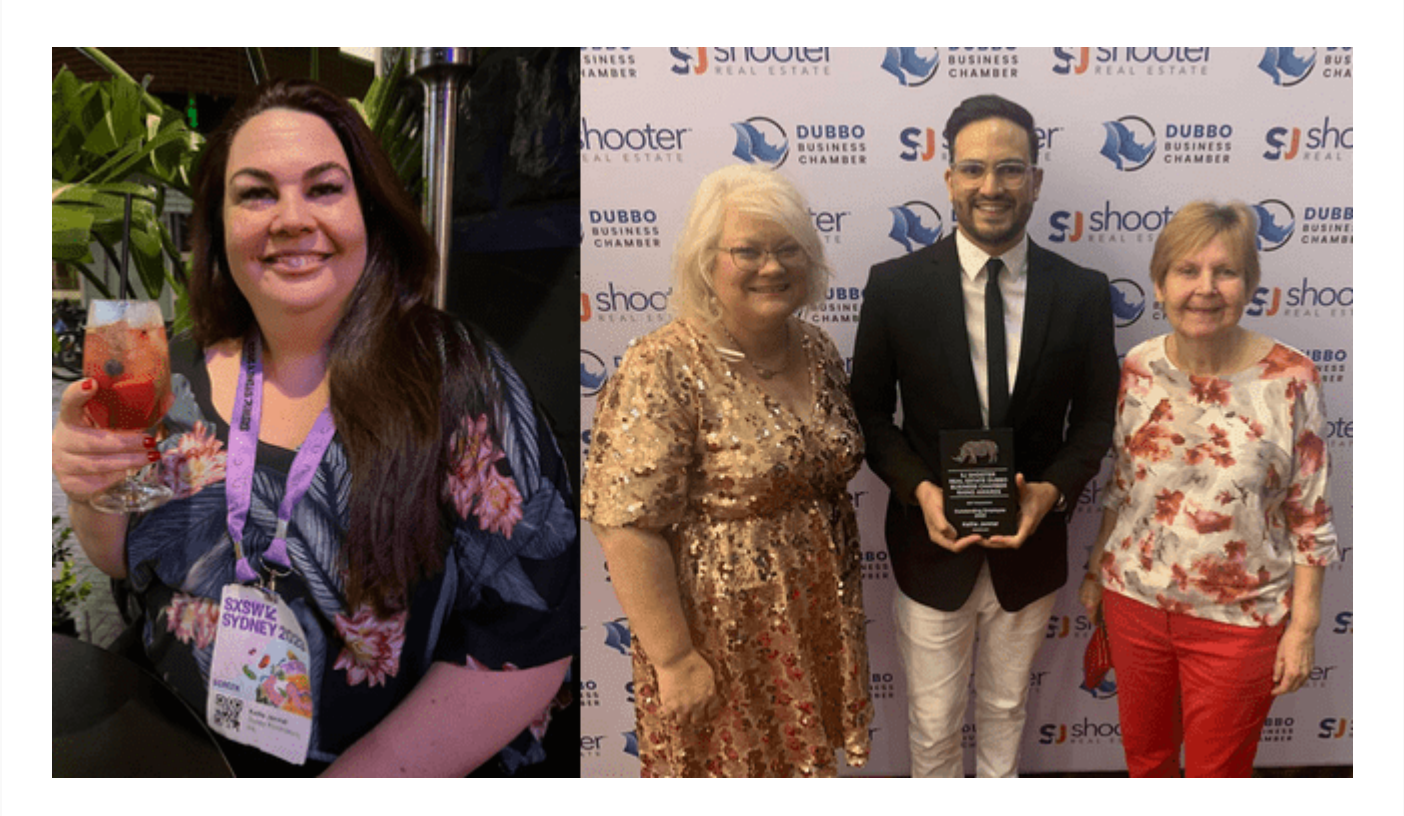

Kellie Jennar | Natalie Bramble CEO iClick2Learn | Nathan Shooter | Mandy Jennar

## **Kellie Jennar - Outstanding Employee**

We were so thrilled on Friday when Kellie from our team was awarded the Outstanding Employee for the year in our local business awards.

Kellie loves her work and has made a huge difference to our culture, practices and efficiency, and we love working with her as well!

Kellie was spending the week at SXSW in Sydney and wasn't able to make it back to town for the awards, but our CEO took her mother along to the awards to celebrate in style!

## **Win The Grant Book**

This is a complete "over the shoulder" look at how an assessor would judge your application, to increase your chances of winning the grant.

What you'll learn, literally has the power to change the way you think and see the bigger picture in grant writing.

You'll learn the very system the Author, Natalie Bramble has developed over the last 20+ years, writing winning grant applications with over 80% success.

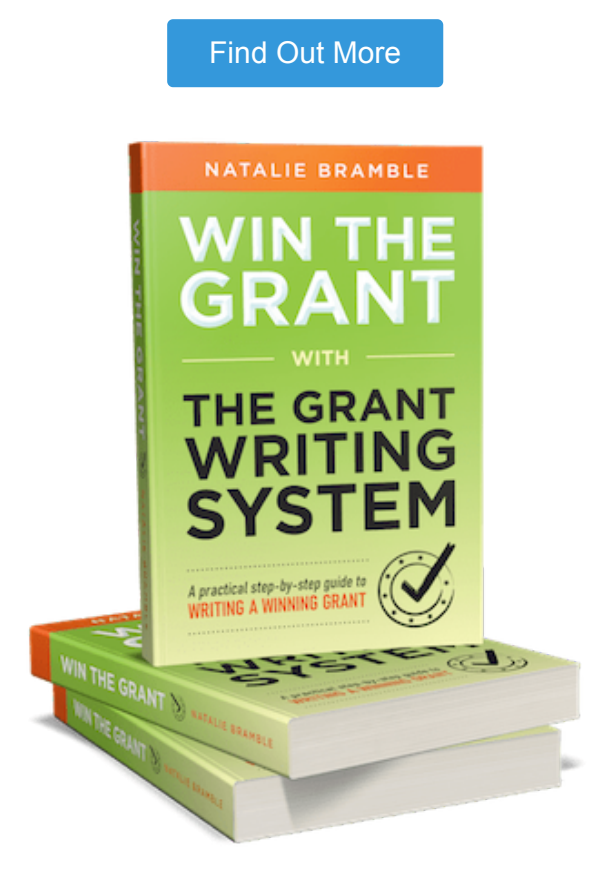

## **Did You Know?**

iClick2Learn is a 'Certified' Social Enterprise. Which means we are self funded and 100% of our profits go back into producing more training content for communitieds right ascross Australia.

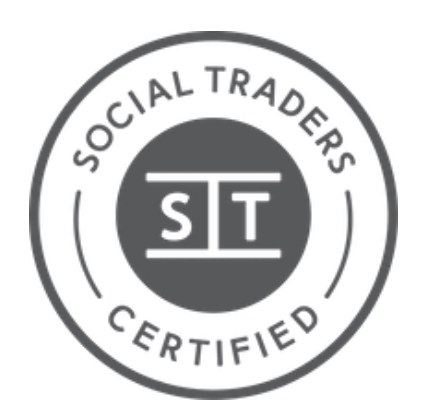

#### **Can We Help You?**

We can customise any training topic to suit the needs of your organisation, and are flexible to deliver outside of business hours at no extra cost.

#### **Topics include but are not limited to:**

- Governance
- Key governance policies
- Funding
- Management
- Community Facilitation
- Community Development
- Budgeting and financial documents
- Conflict management
- Grant and tender writing
- Measuring your impact
- Project and event planning
- Roles and responsibilities

#### **Programs, consulting, and mentoring, are also available.**

Contact Kellie at [kellie@iclick2learn.com.au](https://iclick2learn25.eblink3.com/openurl?lid=5954948407230464&nid=6628600432295936&c=&s=&ci=&e_id=) or call 02 6884 4654 for more details.

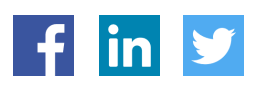

#### **Follow us on social. It's fun and engaging**

If you have any difficulty updating your password or gaining access to the website, please get in touch by emailing [hello@iclick2learn.com.au](mailto:hello@iclick2learn.com.au) and we'll be glad to help.

> Don't want to get emails like this? [Unsubscribe](https://iclick2learn25.eblink3.com/unsubscribe?nid=6628600432295936&c=&s=&ci=) from our emails PO Box 1697, DUBBO, NSW 2830

> > Sent using [EngageBay](https://iclick2learn25.eblink3.com/openurl?lid=5294172489121792&nid=6628600432295936&c=&s=&ci=&e_id=)